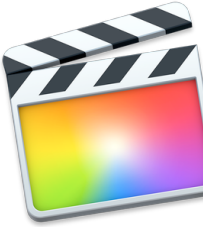

## **Junk Movie – RLS Campus Tour**

"Final Cut Pro" – Gradesheet – 100 pts.

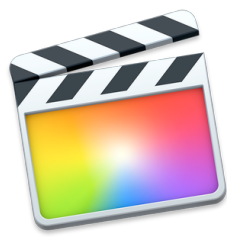

*Students will be taught each of the skills stated below by recreating a Video Model Piece (Junk Movie – Tour of Campus)* 

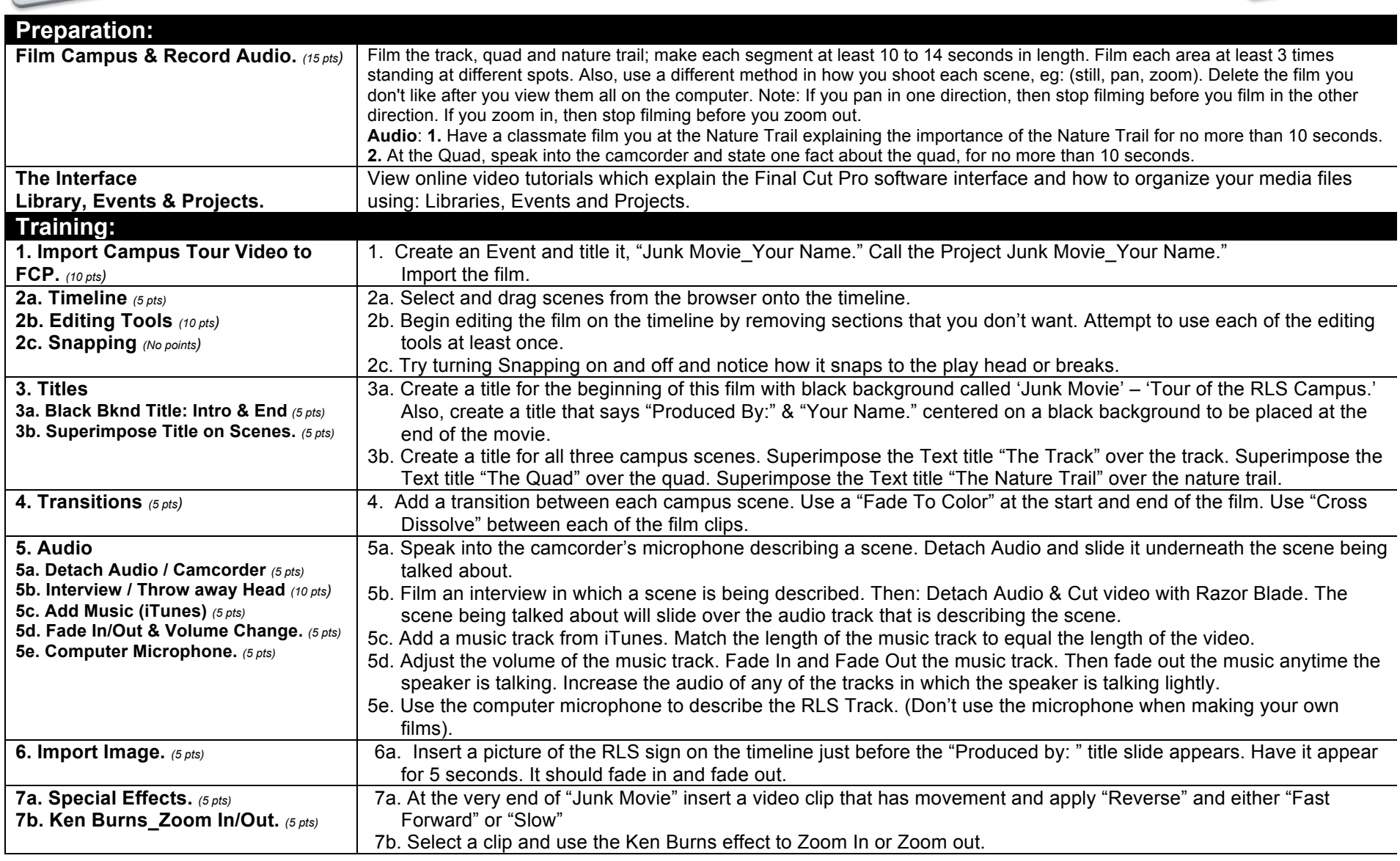

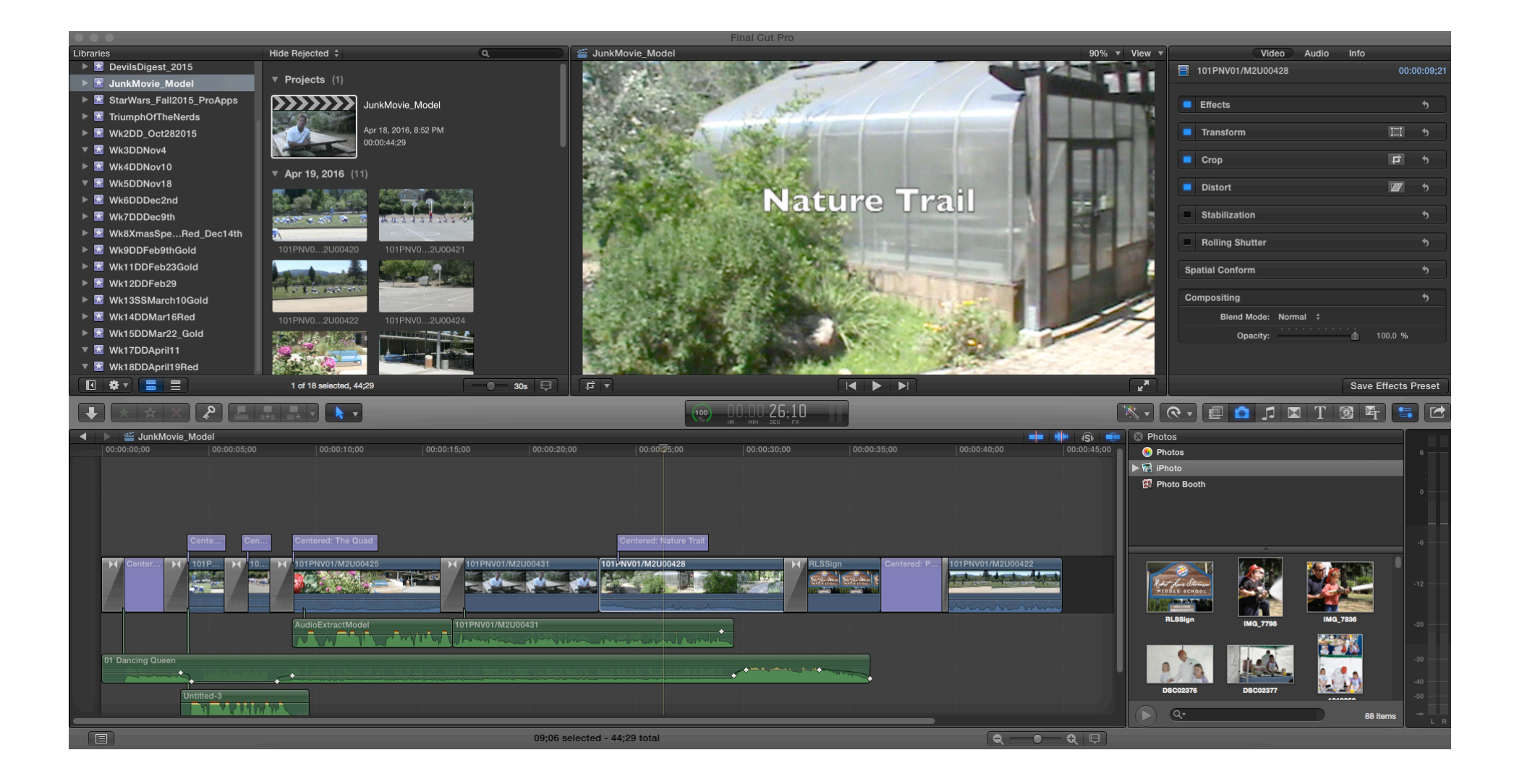